## Package 'experiment'

April 12, 2022

Version 1.2.1

Date 2022-04-07

Title R Package for Designing and Analyzing Randomized Experiments

Maintainer Kosuke Imai <imai@harvard.edu>

**Depends** boot, MASS,  $R$  ( $>= 2.4.0$ )

Description Provides various statistical methods for

designing and analyzing randomized experiments. One functionality of the package is the implementation of randomized-block and matched-pair designs based on possibly multivariate pre-treatment covariates. The package also provides the tools to analyze various randomized experiments including cluster randomized experiments, two-stage randomized experiments, randomized experiments with noncompliance, and randomized experiments with missing data.

License GPL  $(>= 2)$ 

LazyLoad yes

LazyData yes

URL <https://github.com/kosukeimai/experiment>

BugReports <https://github.com/kosukeimai/experiment/issues>

RoxygenNote 7.1.2

NeedsCompilation yes

Author Kosuke Imai [aut, cre], Zhichao Jiang [aut]

Repository CRAN

Date/Publication 2022-04-12 18:52:32 UTC

### R topics documented:

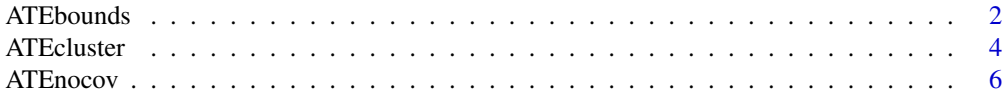

#### <span id="page-1-0"></span>2 **ATE**bounds **ATE**bounds **ATE**

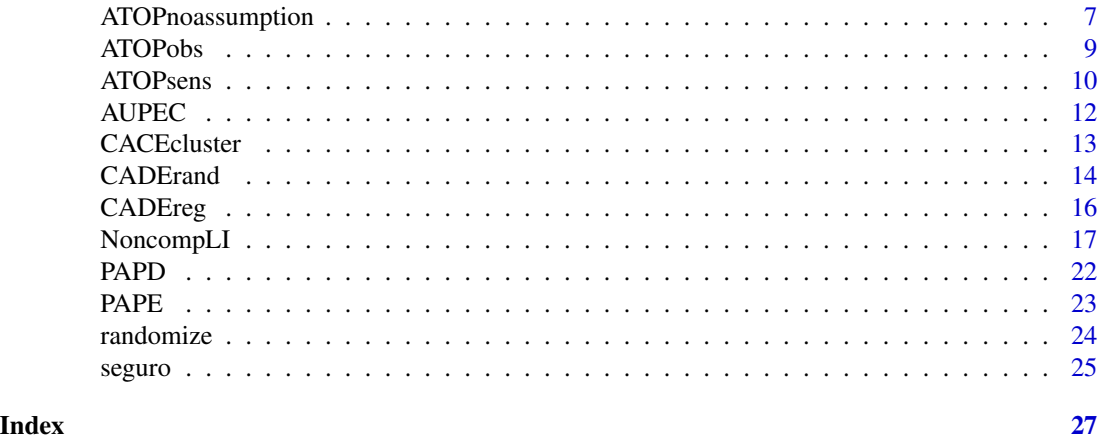

ATEbounds *Bounding the Average Treatment Effect when some of the Outcome Data are Missing*

#### Description

This function computes the sharp bounds on the average treatment effect when some of the outcome data are missing. The confidence intervals for the bounds are also computed.

#### Usage

```
ATEbounds(
  formula,
  data = parent.frame(),
 maxY = NULL,minY = NULL,alpha = 0.05,
  n.reps = 0,
  strata = NULL,
  ratio = NULL,
  survey = NULL,
  ...
)
```
#### Arguments

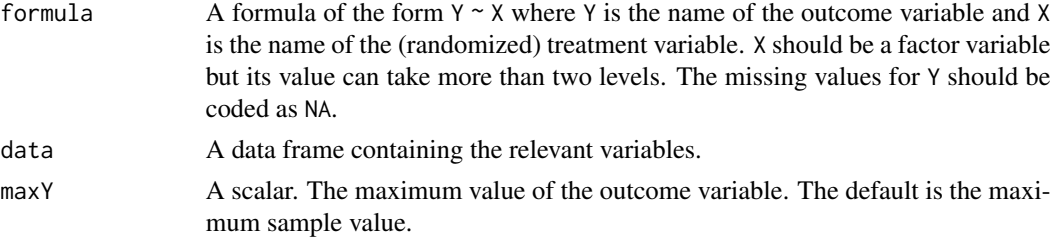

#### ATEbounds 3

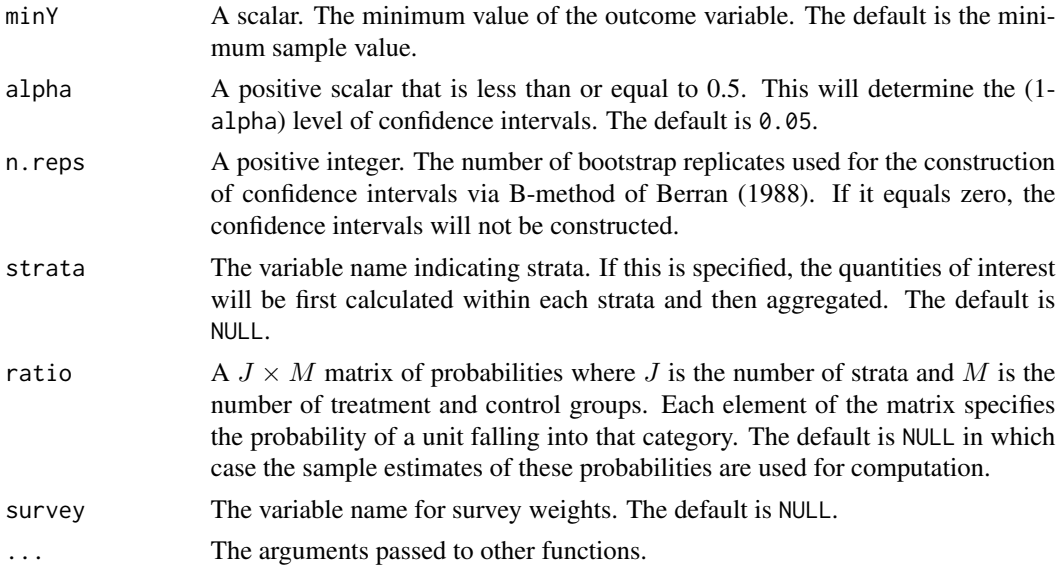

#### Details

For the details of the method implemented by this function, see the references.

#### Value

A list of class ATEbounds which contains the following items:

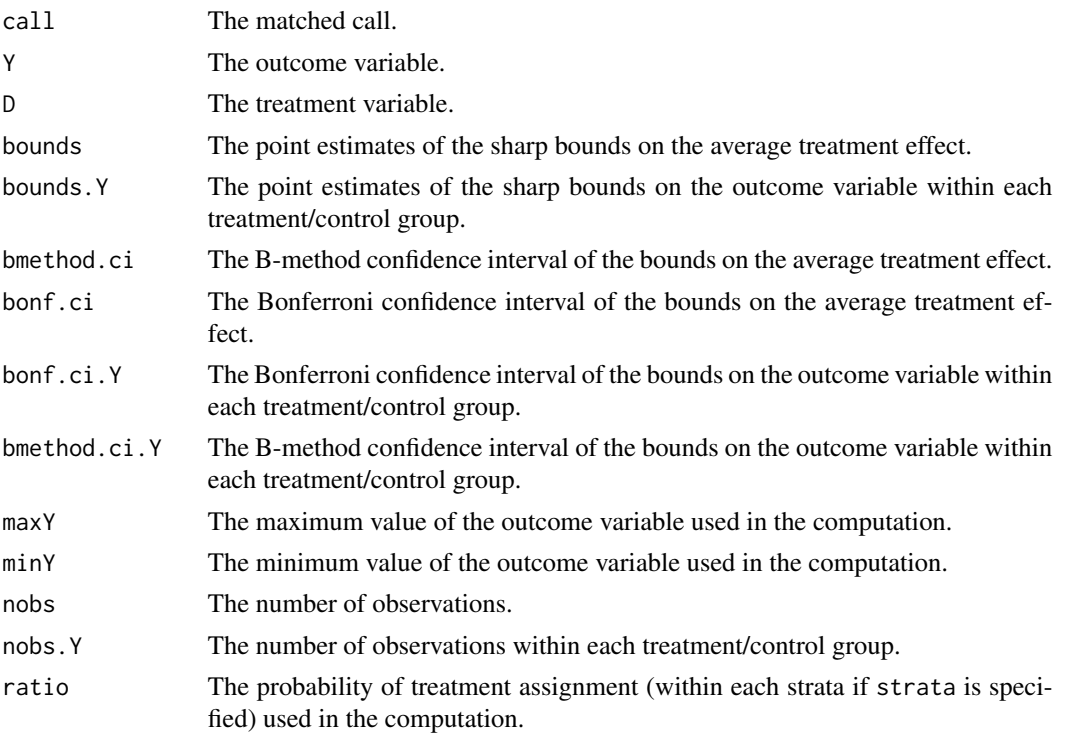

#### <span id="page-3-0"></span>Author(s)

Kosuke Imai, Department of Government and Department of Statistics, Harvard University <imai@Harvard.Edu>, <https://imai.fas.harvard.edu>;

#### References

Horowitz, Joel L. and Charles F. Manski. (1998). "Censoring of Outcomes and Regressors due to Survey Nonresponse: Identification and Estimation Using Weights and Imputations." *Journal of Econometrics*, Vol. 84, pp.37-58.

Horowitz, Joel L. and Charles F. Manski. (2000). "Nonparametric Analysis of Randomized Experiments With Missing Covariate and Outcome Data." *Journal of the Americal Statistical Association*, Vol. 95, No. 449, pp.77-84.

Harris-Lacewell, Melissa, Kosuke Imai, and Teppei Yamamoto. (2007). "Racial Gaps in the Responses to Hurricane Katrina: An Experimental Study", *Technical Report*. Department of Politics, Princeton University.

ATEcluster *Estimation of the Average Treatment Effects in Cluster-Randomized Experiments*

#### Description

This function estimates various average treatment effect in cluster-randomized experiments without using pre-treatment covariates. The treatment variable is assumed to be binary. Currently, only the matched-pair design is allowed. The details of the methods for this design are given in Imai, King, and Nall (2007).

#### Usage

```
ATEcluster(
  Y,
  Z,
  grp,
  data = parent.frame(),
 match = NULL,weights = NULL,
  fpc = TRUE)
```
#### Arguments

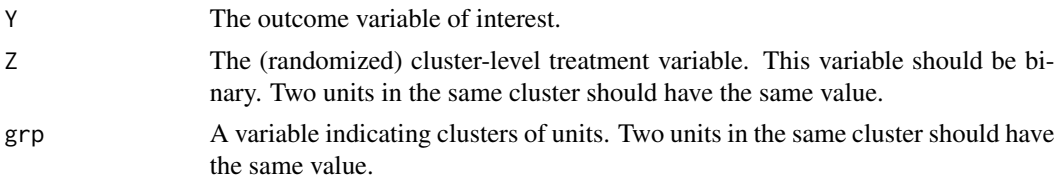

#### ATEcluster 5

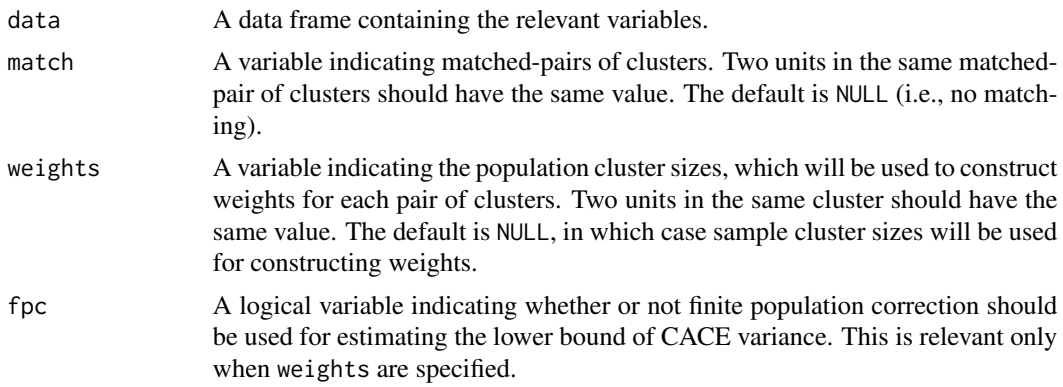

#### Value

A list of class ATEcluster which contains the following items:

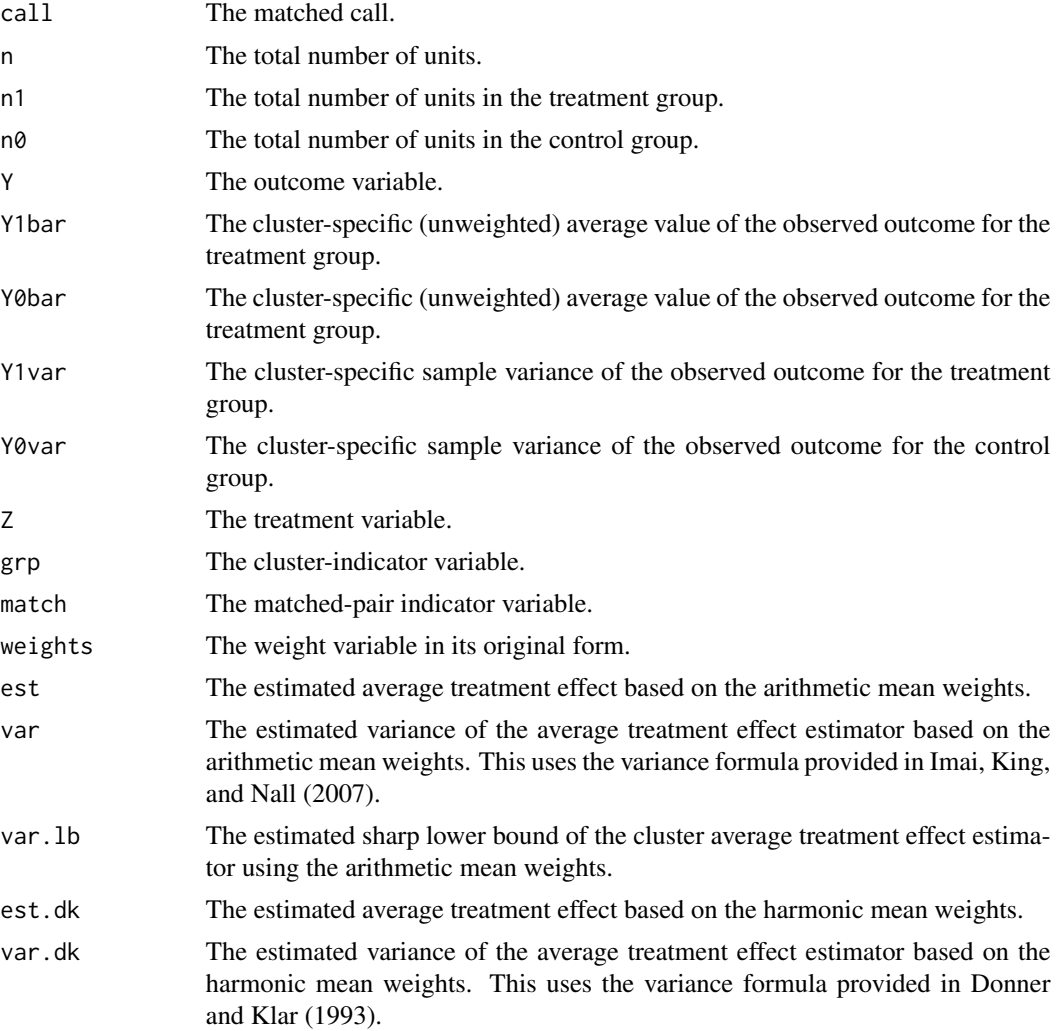

<span id="page-5-0"></span>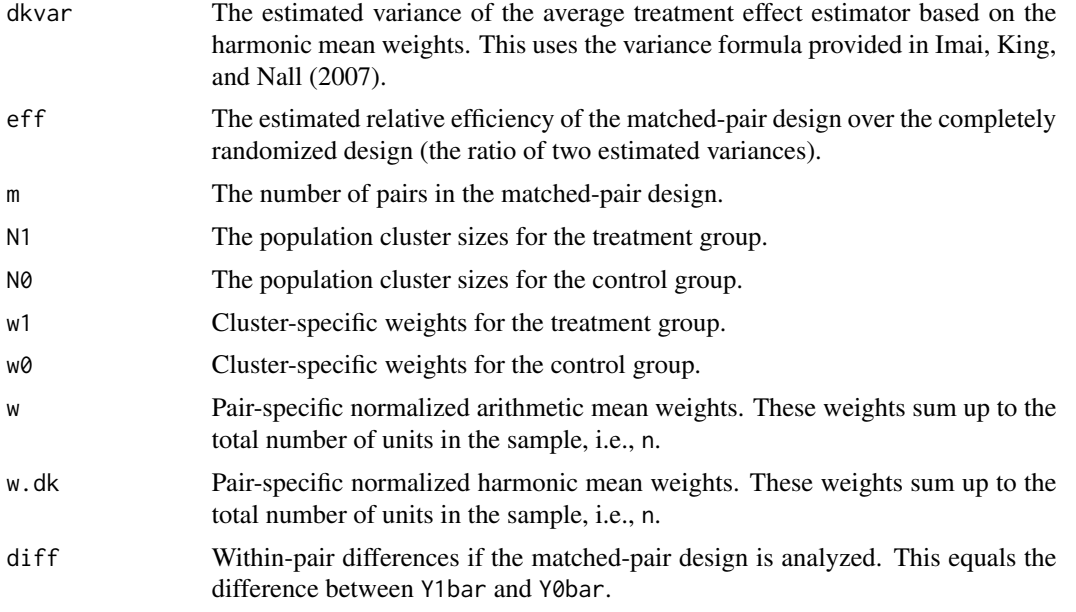

#### Author(s)

Kosuke Imai, Department of Government and Department of Statistics, Harvard University <imai@Harvard.Edu>, <https://imai.fas.harvard.edu>;

#### References

Donner, A. and N. Klar (1993). "Confidence interval construction for effect measures arising from cluster randomized trials." Journal of Clinical Epidemiology. Vol. 46, No. 2, pp. 123-131.

Imai, Kosuke, Gary King, and Clayton Nall (2007). "The Essential Role of Pair Matching in Cluster-Randomized Experiments, with Application to the Mexican Universal Health Insurance Evaluation", Technical Report. Department of Politics, Princeton University.

ATEnocov *Estimation of the Average Treatment Effect in Randomized Experiments*

#### Description

This function computes the standard "difference-in-means" estimate of the average treatment effect in randomized experiments without using pre-treatment covariates. The treatment variable is assumed to be binary. Currently, the two designs are allowed: complete randomized design and matched-pair design.

#### Usage

ATEnocov(Y, Z, data = parent.frame(), match = NULL)

#### <span id="page-6-0"></span>ATOPnoassumption 7

#### Arguments

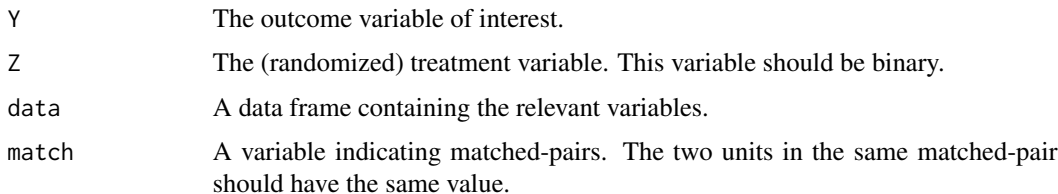

#### Value

A list of class ATEnocov which contains the following items:

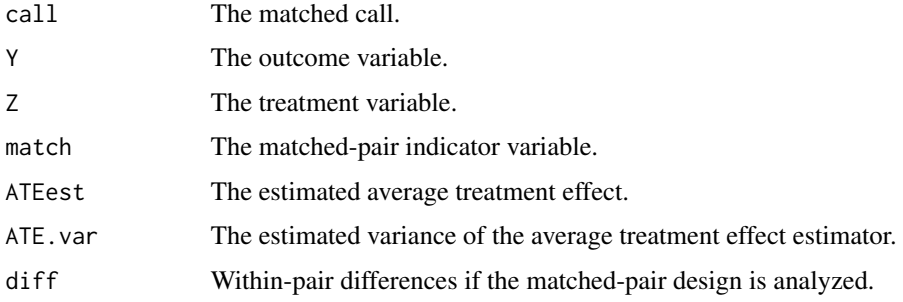

#### Author(s)

Kosuke Imai, Department of Government and Department of Statistics, Harvard University <imai@Harvard.Edu>, <https://imai.fas.harvard.edu>;

#### References

Imai, Kosuke, (2008). "Randomization-based Inference and Efficiency Analysis in Experiments under the Matched-Pair Design", Statistics in Medicine.

ATOPnoassumption *Bounding the ATOP when some of the Outcome Data are Missing Under the Matched-Pairs Design*

#### Description

This function computes the no assumption bounds on the average treatment effect among alwaysobserved pairs (ATOP) when some of the outcome data are missing. The confidence intervals for the ATOP are also computed.

#### Usage

```
ATOPnoassumption(Ya, Yb, Ra, Rb, Ta, Tb, l, u, alpha, rep)
```
#### Arguments

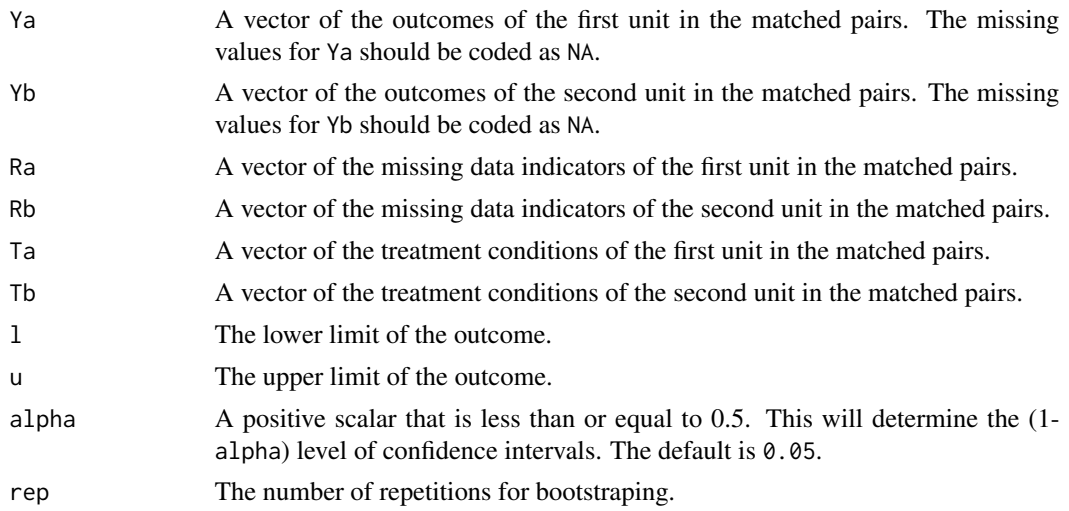

#### Details

For the details of the method implemented by this function, see the references.

#### Value

A list of class ATOPnoassumption which contains the following items:

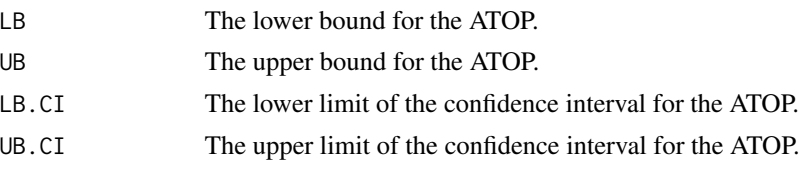

#### Author(s)

Kosuke Imai, Department of Government and Department of Statistics, Harvard University <imai@Harvard.Edu>, <https://imai.fas.harvard.edu>; Zhichao Jiang, Department of Politics, Princeton University <zhichaoj@princeton.edu>.

#### References

Kosuke Imai and Zhichao Jiang (2018). "A Sensitivity Analysis for Missing Outcomes Due to Truncation-by-Death under the Matched-Pairs Design", *Technical Report*. Department of Politics, Princeton University.

#### Examples

```
data(seguro)
attach(seguro)
ATOPnoassumption(Ya,Yb,Ra,Rb,Ta,Tb,l=0,u=1,alpha=0.05,rep=100)
```
<span id="page-8-0"></span>ATOPobs *Sensitivity analysis for the ATOP when some of the Outcome Data are Missing Under the Matched-Pairs Design in Observational Studies*

#### Description

This function computes the bounds on the average treatment effect among always-observed pairs (ATOP) with pre-specified sensivity parameters when some of the outcome data are missing. The sensivity parameters characterizes the degree of the within-pair similarity and the dependence between the potential missing indicators and the treatment. The confidence intervals for the ATOP are also computed.

#### Usage

ATOPobs(Ya, Yb, Ra, Rb, Ta, Tb, gamma, kappa1, kappa0, l, u, alpha, rep)

#### Arguments

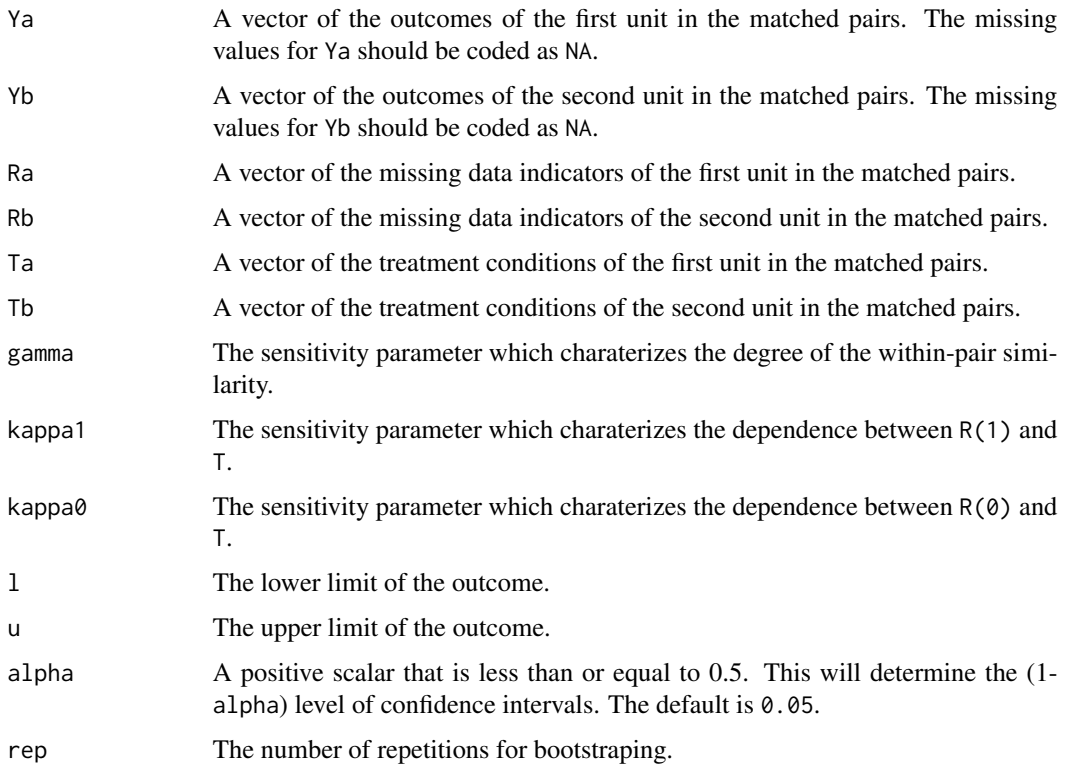

#### Details

For the details of the method implemented by this function, see the references.

#### <span id="page-9-0"></span>Value

A list of class ATOPsens which contains the following items:

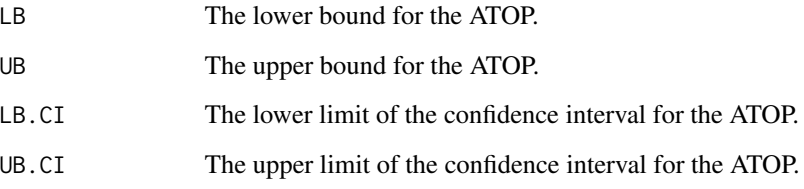

#### Author(s)

Kosuke Imai, Department of Government and Department of Statistics, Harvard University <imai@Harvard.Edu>, <https://imai.fas.harvard.edu>; Zhichao Jiang, Department of Politics, Princeton University <zhichaoj@princeton.edu>.

#### References

Kosuke Imai and Zhichao Jiang (2018). "A Sensitivity Analysis for Missing Outcomes Due to Truncation-by-Death under the Matched-Pairs Design", *Statistics in Medicine*.

#### Examples

```
data(seguro)
attach(seguro)
ATOPsens(Ya,Yb,Ra,Rb,Ta,Tb,gamma=0.95,l=0,u=1,alpha=0.05,rep=100)
```
ATOPsens *Sensitivity analysis for the ATOP when some of the Outcome Data are Missing Under the Matched-Pairs Design*

#### Description

This function computes the bounds on the average treatment effect among always-observed pairs (ATOP) with pre-specified sensivity parameters when some of the outcome data are missing. The sensivity parameter characterizes the degree of the within-pair similarity. The confidence intervals for the ATOP are also computed.

#### Usage

```
ATOPsens(Ya, Yb, Ra, Rb, Ta, Tb, gamma, l, u, alpha, rep)
```
#### ATOPsens 11

#### Arguments

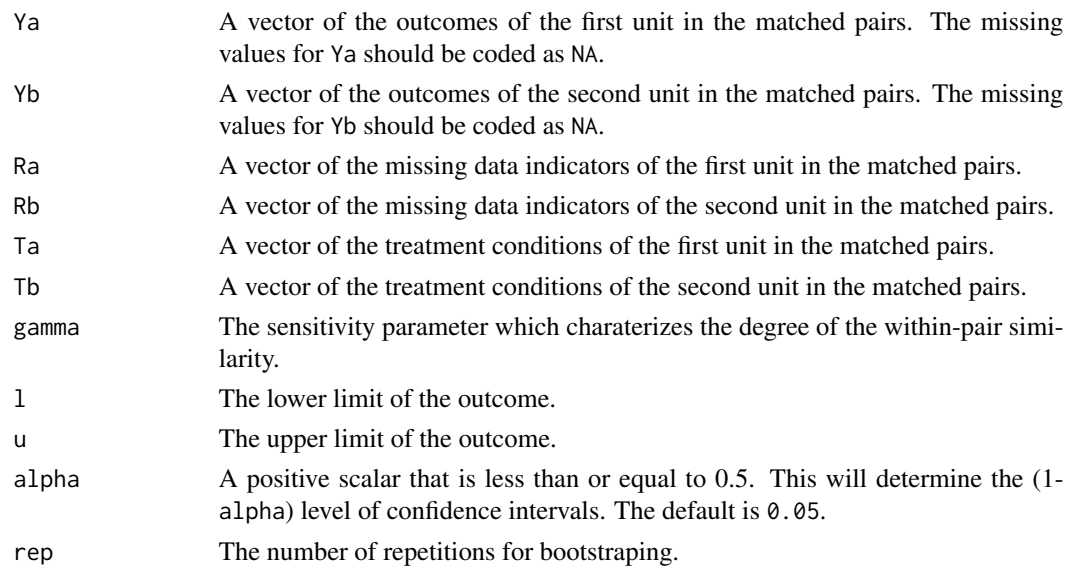

#### Details

For the details of the method implemented by this function, see the references.

#### Value

A list of class ATOPsens which contains the following items:

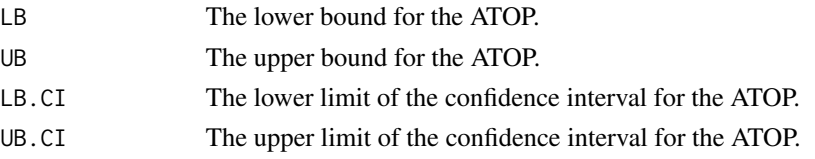

#### Author(s)

Kosuke Imai, Department of Government and Department of Statistics, Harvard University <imai@Harvard.Edu>, <https://imai.fas.harvard.edu>; Zhichao Jiang, Department of Politics, Princeton University <zhichaoj@princeton.edu>.

#### References

Kosuke Imai and Zhichao Jiang (2018). "A Sensitivity Analysis for Missing Outcomes Due to Truncation-by-Death under the Matched-Pairs Design", *Statistics in Medicine*.

#### Examples

```
data(seguro)
attach(seguro)
ATOPobs(Ya,Yb,Ra,Rb,Ta,Tb,gamma=0.95,kappa1=1,kappa0=1,l=0,u=1,alpha=0.05,rep=100)
```
<span id="page-11-0"></span>

AUPEC *Estimation of the unnormalized Area Under Prescription Evaluation Curve (AUPEC) in Completely Randomized Experiments*

#### Description

This function estimates AUPEC. The details of the methods for this design are given in Imai and Li (2019).

#### Usage

AUPEC(T, tau, Y)

#### Arguments

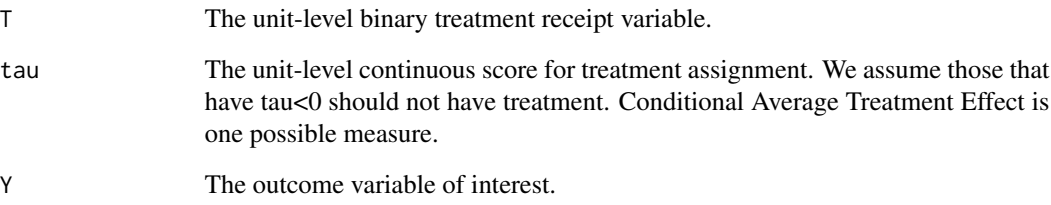

#### Value

A list that contains the following items:

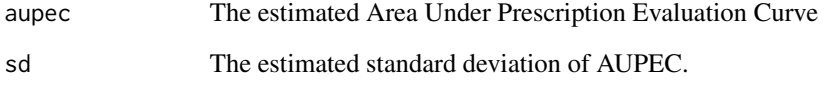

#### Author(s)

Michael Lingzhi Li, Operations Research Center, Massachusetts Institute of Technology <mlli@mit.edu>, <http://mlli.mit.edu>;

#### References

Imai and Li (2019). "Experimental Evaluation of Individualized Treatment Rules",

<span id="page-12-0"></span>CACEcluster *Estimation of the Complier Average Causal Effects in Cluster-Randomized Experiments with Unit-level Noncompliance*

#### Description

This function estimates various complier average causal effect in cluster-randomized experiments without using pre-treatment covariates when unit-level noncompliance exists. Both the encouragement and treatment variables are assumed to be binary. Currently, only the matched-pair design is allowed. The details of the methods for this design are given in Imai, King, and Nall (2007).

#### Usage

```
CACEcluster(
  Y,
 D,
 Z,
  grp,
 data = parent.frame(),
 match = NULL,weights = NULL,
  ...
)
```
#### Arguments

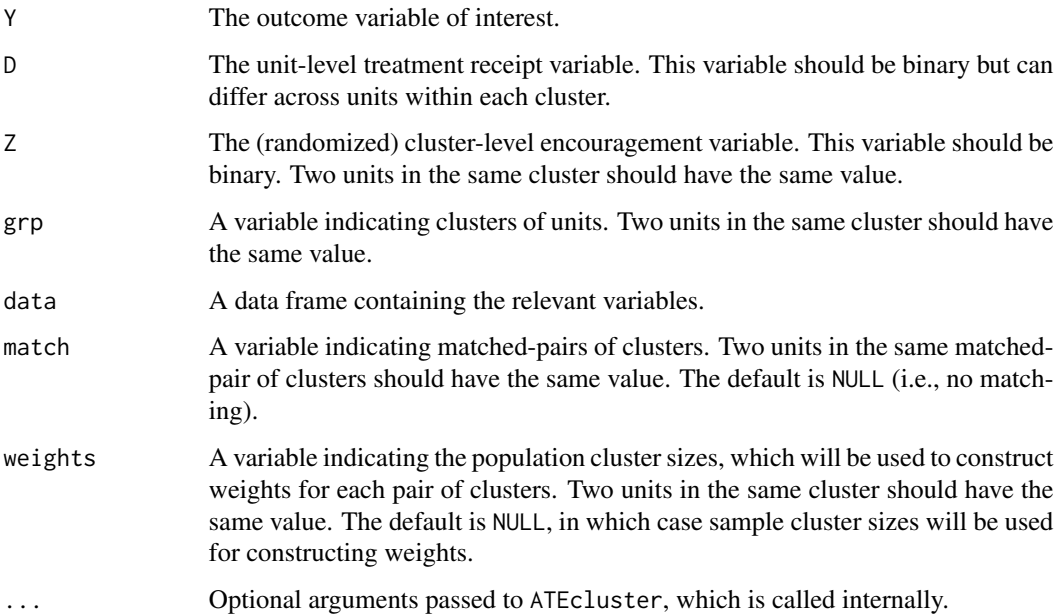

<span id="page-13-0"></span>Value

A list of class CACEcluster which contains the following items:

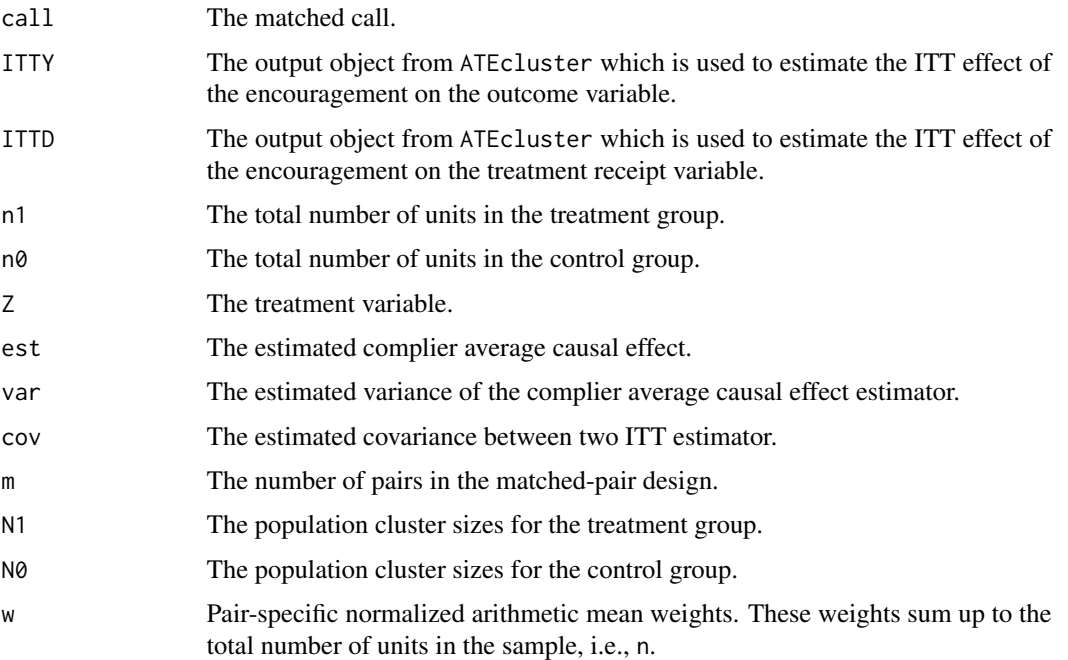

#### Author(s)

Kosuke Imai, Department of Government and Department of Statistics, Harvard University <imai@Harvard.Edu>, <https://imai.fas.harvard.edu>;

#### References

Imai, Kosuke, Gary King, and Clayton Nall (2007). "The Essential Role of Pair Matching in Cluster-Randomized Experiments, with Application to the Mexican Universal Health Insurance Evaluation", Technical Report. Department of Politics, Princeton University.

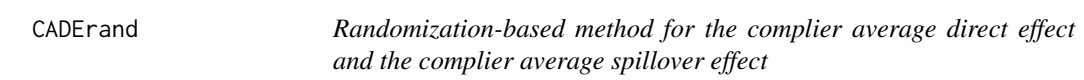

#### Description

This function computes the point estimates and variance estimates of the complier average direct effect (CADE) and the complier average spillover effect (CASE). The estimators calculated using this function are either individual weighted or cluster-weighted. The point estimates and variances of ITT effects are also included.

#### CADErand 15

#### Usage

 $CADErand(data, individual = 1)$ 

#### Arguments

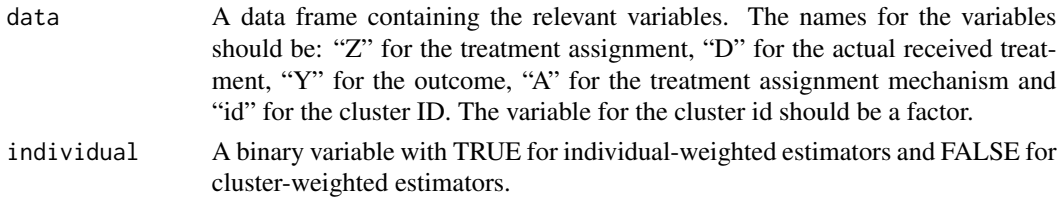

#### Details

For the details of the method implemented by this function, see the references.

#### Value

A list of class CADErand which contains the following items:

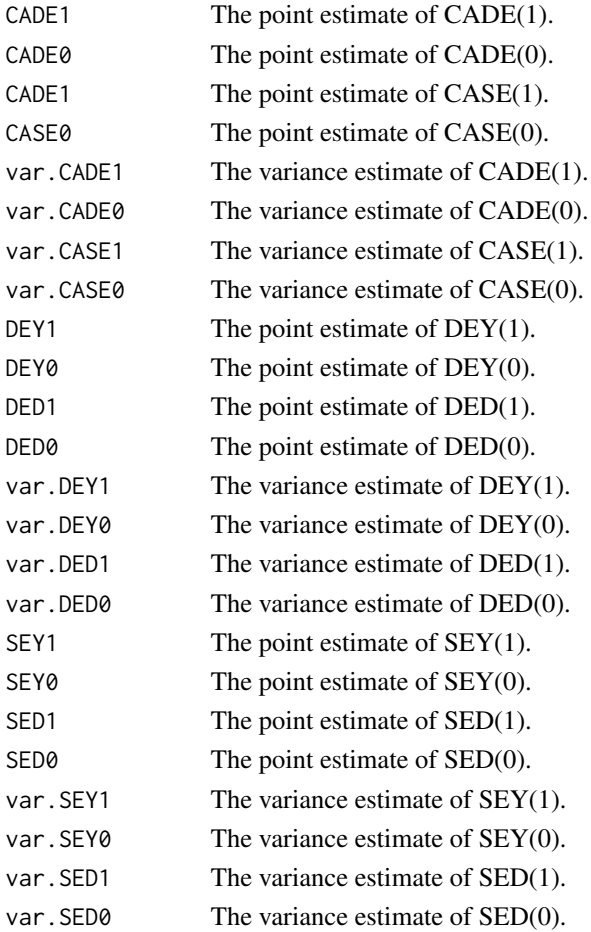

#### <span id="page-15-0"></span>Author(s)

Kosuke Imai, Department of Government and Department of Statistics, Harvard University <imai@Harvard.Edu>, <https://imai.fas.harvard.edu>; Zhichao Jiang, Department of Politics, Princeton University <zhichaoj@princeton.edu>.

#### References

Kosuke Imai, Zhichao Jiang and Anup Malani (2018). "Causal Inference with Interference and Noncompliance in the Two-Stage Randomized Experiments", *Technical Report*. Department of Politics, Princeton University.

CADEreg *Regression-based method for the complier average direct effect*

#### **Description**

This function computes the point estimates of the complier average direct effect (CADE) and four different variance estimates: the HC2 variance, the cluster-robust variance, the cluster-robust HC2 variance and the variance proposed in the reference. The estimators calculated using this function are cluster-weighted, i.e., the weights are equal for each cluster. To obtain the indivudal-weighted estimators, please multiply the recieved treatment and the outcome by  $n_jJ/N$ , where  $n_j$  is the number of individuals in cluster j, J is the number of clusters and N is the total number of individuals.

#### Usage

CADEreg(data)

#### Arguments

data A data frame containing the relevant variables. The names for the variables should be: "Z" for the treatment assignment, "D" for the actual received treatment, "Y" for the outcome, "A" for the treatment assignment mechanism and "id" for the cluster ID. The variable for the cluster id should be a factor.

#### Details

For the details of the method implemented by this function, see the references.

#### Value

A list of class CADEreg which contains the following items:

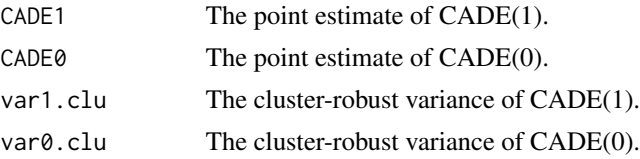

#### <span id="page-16-0"></span>NoncompLI 17

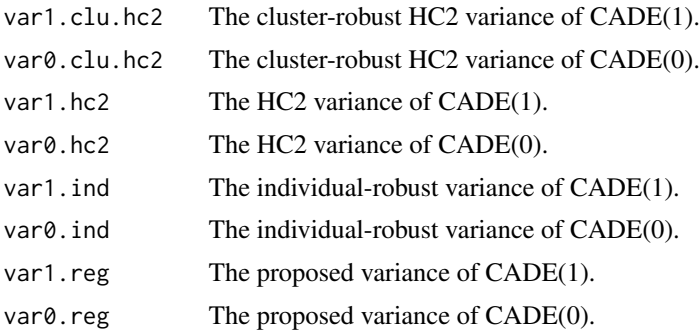

#### Author(s)

Kosuke Imai, Department of Government and Department of Statistics, Harvard University <imai@Harvard.Edu>, <https://imai.fas.harvard.edu>; Zhichao Jiang, Department of Politics, Princeton University <zhichaoj@princeton.edu>.

#### References

Kosuke Imai, Zhichao Jiang and Anup Malani (2021). "Causal Inference with Interference and Noncompliance in the Two-Stage Randomized Experiments", *Journal of the American Statistical Association*.

NoncompLI *Bayesian Analysis of Randomized Experiments with Noncompliance and Missing Outcomes Under the Assumption of Latent Ignorability*

#### Description

This function estimates the average causal effects for randomized experiments with noncompliance and missing outcomes under the assumption of latent ignorability (Frangakis and Rubin, 1999). The models are based on Bayesian generalized linear models and are fitted using the Markov chain Monte Carlo algorithms. Various types of the outcome variables can be analyzed to estimate the Intention-to-Treat effect and Complier Average Causal Effect.

#### Usage

```
NoncompLI(
  formulae,
  Z,
 D,
  data = parent.frame(),
  n.draws = 5000,
  param = TRUE,in.sample = FALSE,
  model.c = "probit",
 model.o = "probit",
```
18 NoncompLI

```
model.r = "probit",
  tune.c = 0.01,tune.o = 0.01,
  tune.r = 0.01,
  tune.v = 0.01,p.mean.c = \emptyset,
  p.mean.o = \emptyset,
  p.mean.r = \theta,
  p.prec.c = 0.001,
  p.prec.o = 0.001,
  p.prec.r = 0.001,
  p.df.o = 10,p.scale.o = 1,
  p.shape.o = 1,mda.probit = TRUE,
  coef.start.c = 0,
  coef.start.o = 0,tau.start.o = NULL,
  coef.start.r = 0,var.start.o = 1,
  burnin = \theta,
  thin = \theta,
  verbose = TRUE
\mathcal{L}
```
#### Arguments

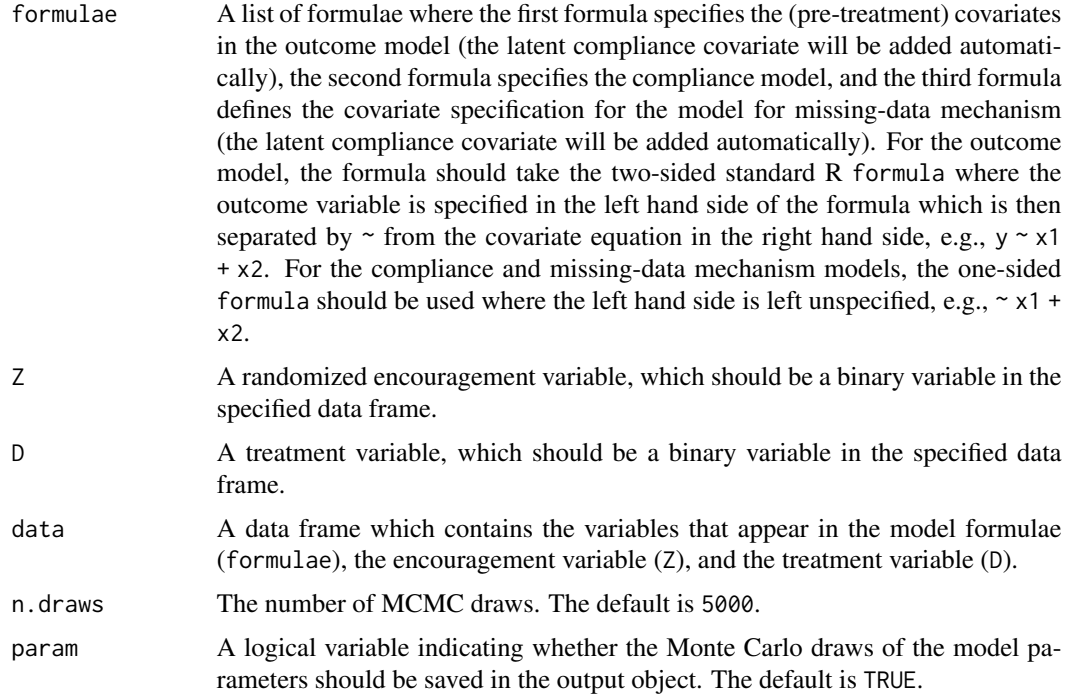

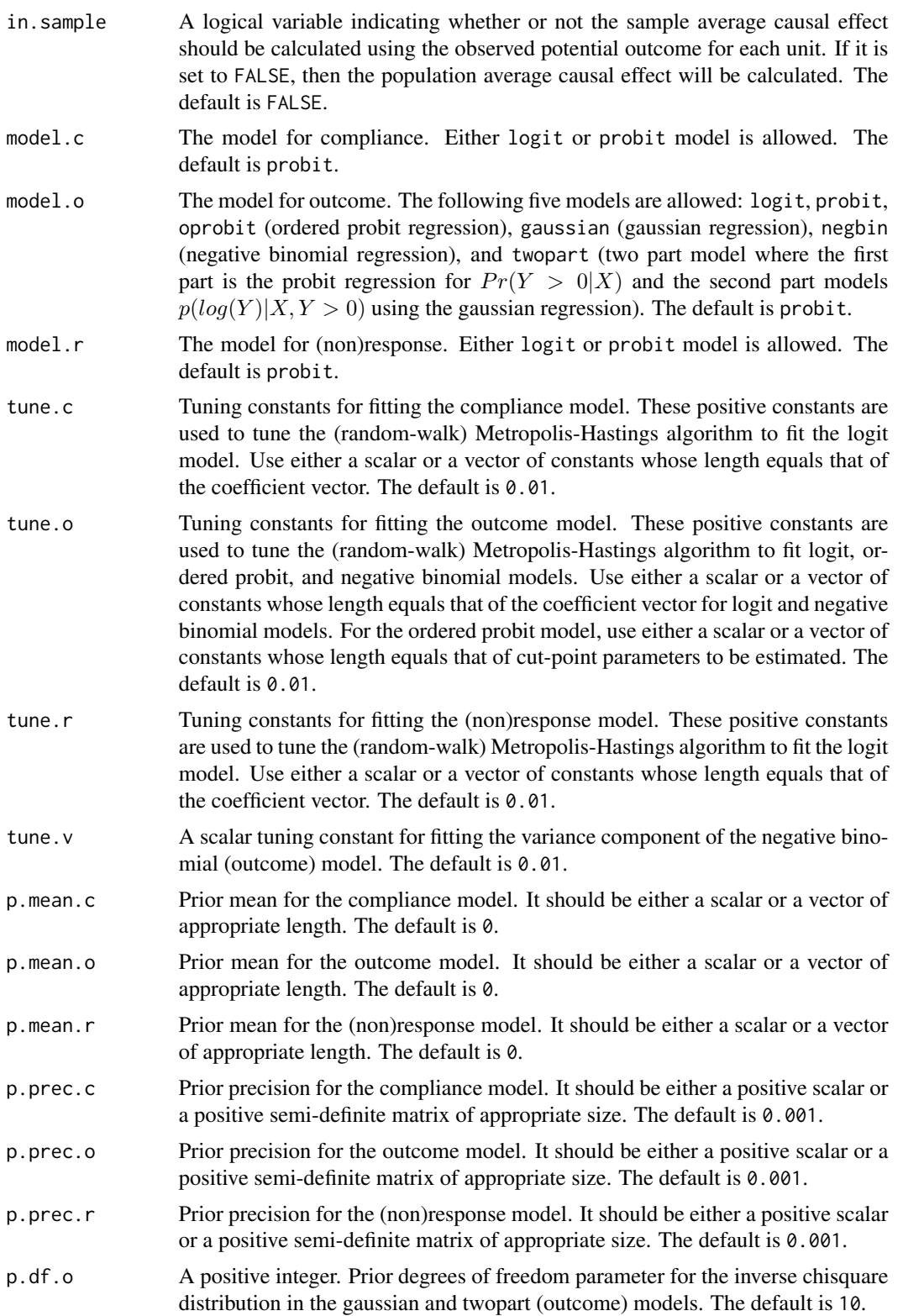

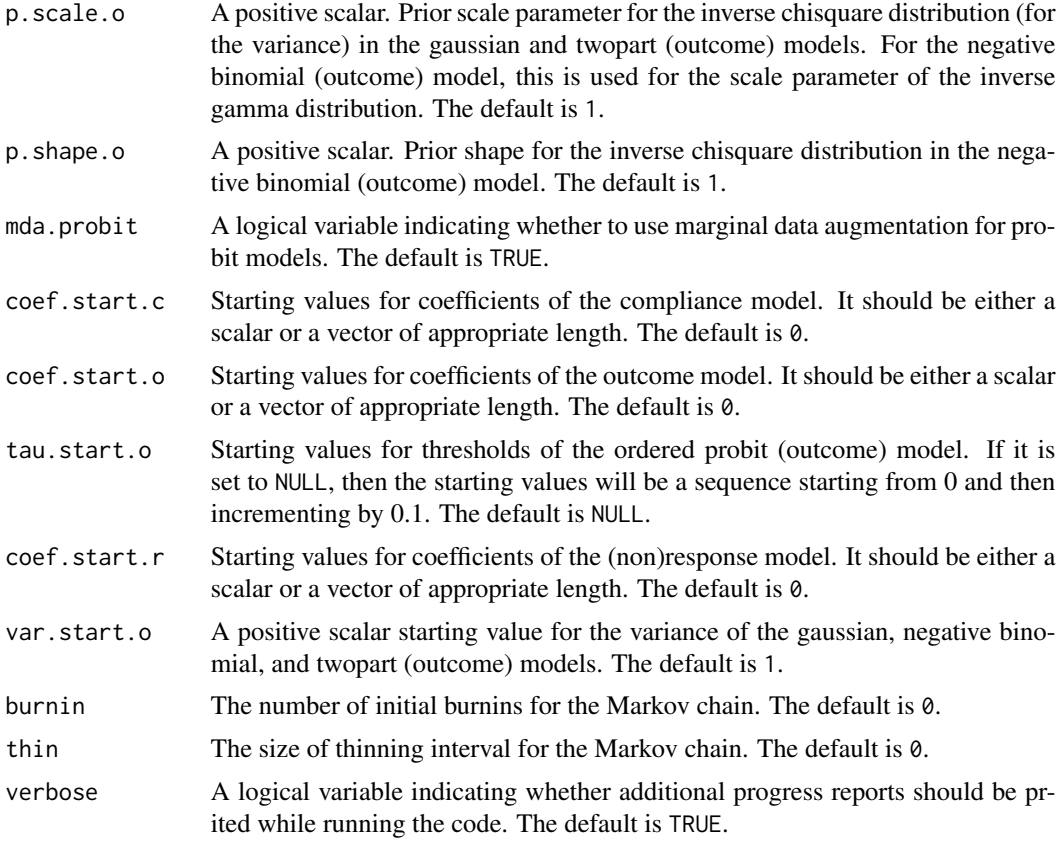

#### Details

For the details of the model being fitted, see the references. Note that when always-takers exist we fit either two logistic or two probit models by first modeling whether a unit is a complier or a noncomplier, and then modeling whether a unit is an always-taker or a never-taker for those who are classified as non-compliers.

#### Value

An object of class NoncompLI which contains the following elements as a list:

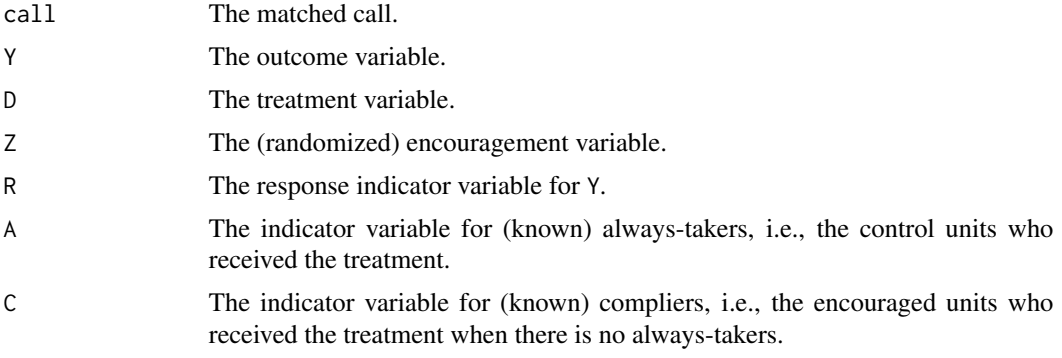

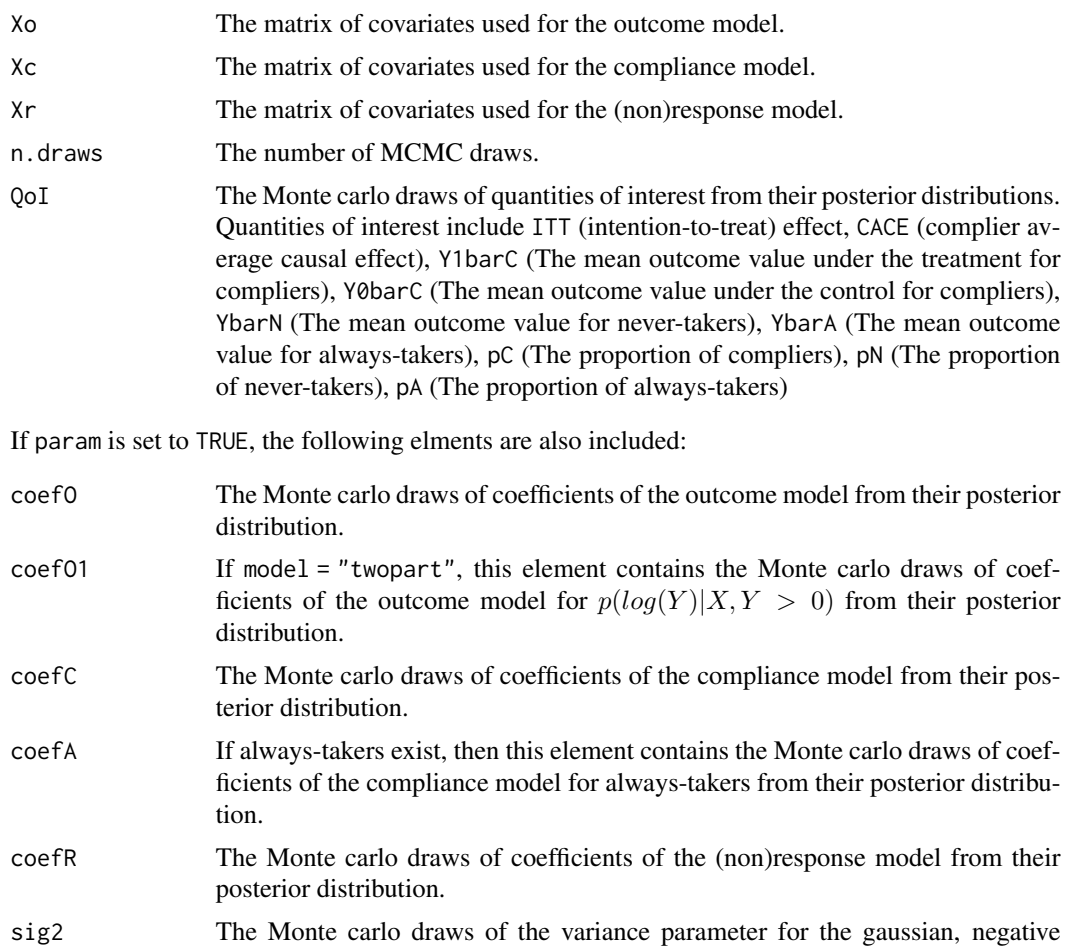

#### Author(s)

Kosuke Imai, Department of Government and Department of Statistics, Harvard University <imai@Harvard.Edu>, <https://imai.fas.harvard.edu>;

#### References

Frangakis, Constantine E. and Donald B. Rubin. (1999). "Addressing Complications of Intentionto-Treat Analysis in the Combined Presence of All-or-None Treatment Noncompliance and Subsequent Missing Outcomes." *Biometrika*, Vol. 86, No. 2, pp. 365-379.

binomial, and twopart (outcome) models.

Hirano, Keisuke, Guido W. Imbens, Donald B. Rubin, and Xiao-Hua Zhou. (2000). "Assessing the Effect of an Influenza Vaccine in an Encouragement Design." *Biostatistics*, Vol. 1, No. 1, pp. 69-88.

Barnard, John, Constantine E. Frangakis, Jennifer L. Hill, and Donald B. Rubin. (2003). "Principal Stratification Approach to Broken Randomized Experiments: A Case Study of School Choice Vouchers in New York (with Discussion)", *Journal of the American Statistical Association*, Vol. 98, No. 462, pp299–311.

<span id="page-21-0"></span>Horiuchi, Yusaku, Kosuke Imai, and Naoko Taniguchi (2007). "Designing and Analyzing Randomized Experiments: Application to a Japanese Election Survey Experiment." *American Journal of Political Science*, Vol. 51, No. 3 (July), pp. 669-687.

PAPD *Estimation of the Population Average Prescription Difference in Completely Randomized Experiments*

#### Description

This function estimates the Population Average Prescription Difference with a budget constraint. The details of the methods for this design are given in Imai and Li (2019).

#### Usage

PAPD(T, Thatfp, Thatgp, Y, plim)

#### Arguments

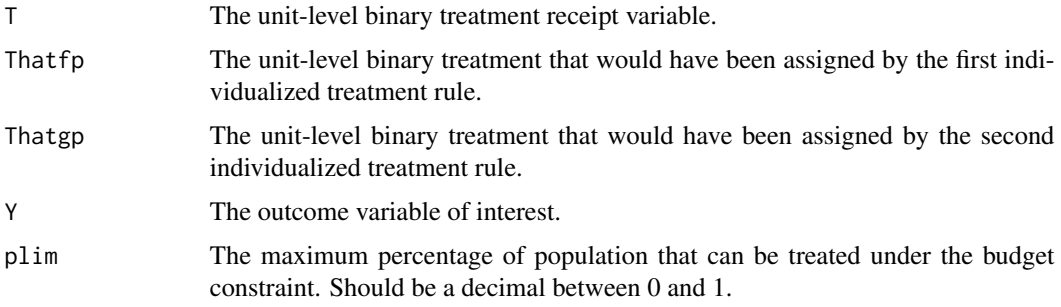

#### Value

A list that contains the following items:

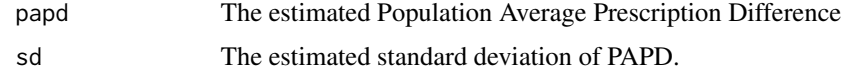

#### Author(s)

Michael Lingzhi Li, Operations Research Center, Massachusetts Institute of Technology <mlli@mit.edu>, <http://mlli.mit.edu>;

#### References

Imai and Li (2019). "Experimental Evaluation of Individualized Treatment Rules",

<span id="page-22-0"></span>PAPE *Estimation of the Population Average Prescription Effect in Completely Randomized Experiments*

#### Description

This function estimates the Population Average Prescription Effect with and without a budget constraint. The details of the methods for this design are given in Imai and Li (2019).

#### Usage

PAPE(T, That, Y, plim = NA)

#### Arguments

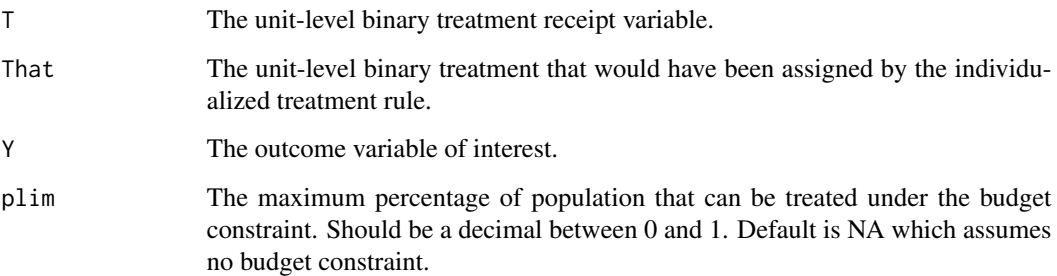

#### Value

A list that contains the following items:

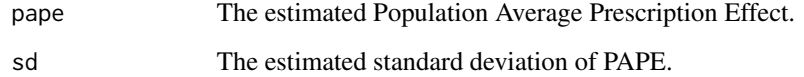

#### Author(s)

Michael Lingzhi Li, Operations Research Center, Massachusetts Institute of Technology <mlli@mit.edu>, <http://mlli.mit.edu>;

#### References

Imai and Li (2019). "Experimental Evaluation of Individualized Treatment Rules",

<span id="page-23-0"></span>

#### Description

This function can be used to randomize the treatment assignment for randomized experiments. In addition to the complete randomization, it implements randomized-block and matched-pair designs.

#### Usage

```
randomize(
  data,
  group = c("Treat", "Control"),
  ratio = NULL,
  indx = NULL,block = NULL,
  n.block = NULL,
  match = NULL,
  complete = TRUE
\overline{\phantom{a}}
```
#### Arguments

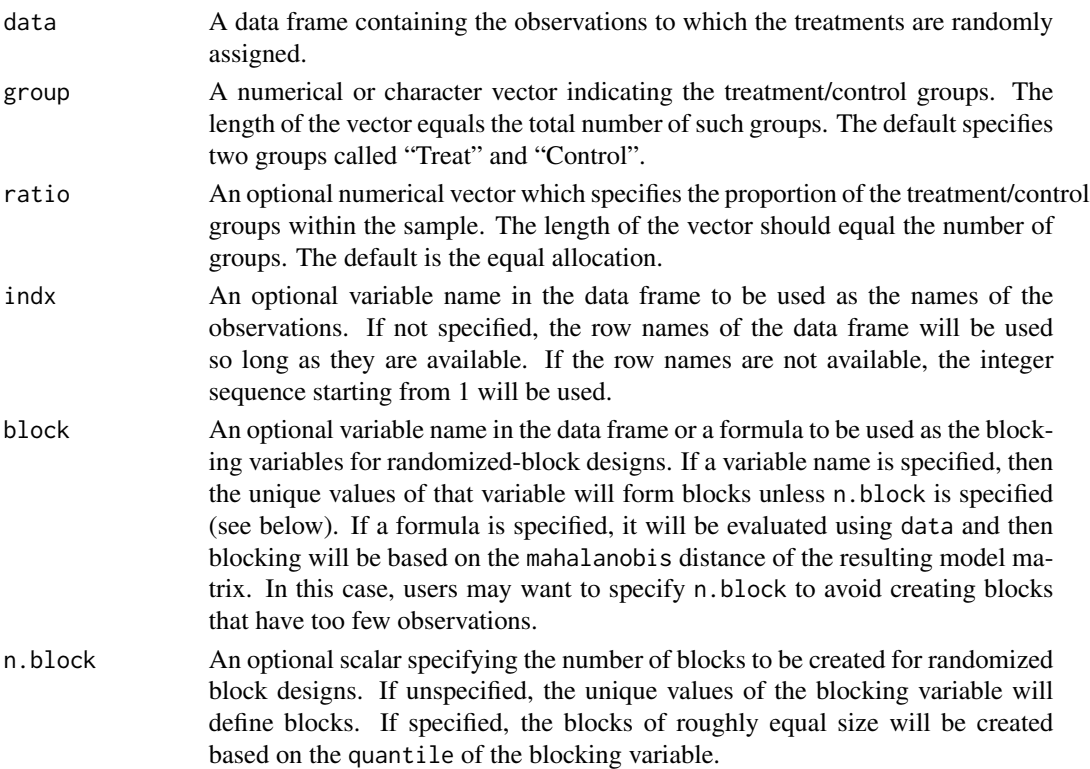

#### <span id="page-24-0"></span>seguro 25

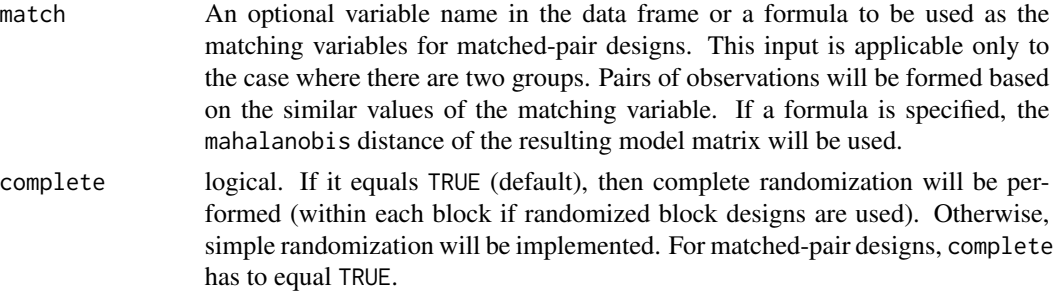

#### Details

Randomized-block designs refer to the complete randomization of the treatment within the prespecified blocks which contain multiple observations. Matched-pair designs refer to the randomization of the binary treatment variable within the pre-specified pair of observations.

#### Value

A list of class randomize which contains the following items:

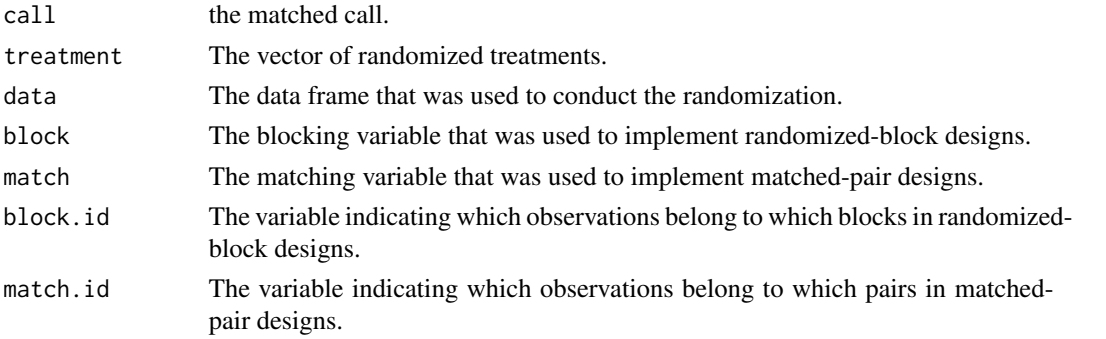

#### Author(s)

Kosuke Imai, Department of Government and Department of Statistics, Harvard University <imai@Harvard.Edu>, <https://imai.fas.harvard.edu>;

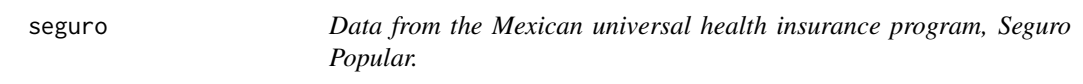

#### Description

This data set contains the outcome, missing indicator and the treatment for the application in Kosuke Imai and Zhichao Jiang (2018).

#### Usage

seguro

26 seguro estableceu estableceu estableceu estableceu estableceu estableceu estableceu estableceu estableceu e

#### Format

A data frame with 14,902 rows and 6 variables:

Ya Satisfaction for the first unit in the matched pairs

Yb Satisfaction for the second unit in the matched pairs

Ra Missing indicator for the first unit in the matched pairs

Rb Missing indicator for the second unit in the matched pairs

Ta Treatment assignment for the first unit in the matched pairs

Tb Treatment assignment for the second unit in the matched pairs #'

#### Examples

data(seguro)

## <span id="page-26-0"></span>Index

∗ datasets seguro, [25](#page-24-0) ∗ design ATEbounds, [2](#page-1-0) ATEcluster, [4](#page-3-0) ATEnocov, [6](#page-5-0) ATOPnoassumption, [7](#page-6-0) ATOPobs, [9](#page-8-0) ATOPsens, [10](#page-9-0) CACEcluster, [13](#page-12-0) randomize, [24](#page-23-0) ∗ evaluation AUPEC, [12](#page-11-0) PAPD, [22](#page-21-0) PAPE, [23](#page-22-0) ∗ experiments CADErand, [14](#page-13-0) CADEreg, [16](#page-15-0) ∗ matched-pairs ATOPnoassumption, [7](#page-6-0) ATOPobs, [9](#page-8-0) ATOPsens, [10](#page-9-0) ∗ models NoncompLI, [17](#page-16-0) ∗ randomized CADErand, [14](#page-13-0) CADEreg, [16](#page-15-0) ∗ two-stage CADErand, [14](#page-13-0) CADEreg, [16](#page-15-0) ATEbounds, [2](#page-1-0) ATEcluster, [4](#page-3-0) ATEnocov, [6](#page-5-0) ATOPnoassumption, [7](#page-6-0) ATOPobs, [9](#page-8-0) ATOPsens, [10](#page-9-0) AUPEC, [12](#page-11-0)

# CADErand, [14](#page-13-0) CADEreg, [16](#page-15-0) NoncompLI, [17](#page-16-0) PAPD, [22](#page-21-0) PAPE, [23](#page-22-0) Randomize *(*randomize*)*, [24](#page-23-0) randomize, [24](#page-23-0) seguro, [25](#page-24-0)

CACEcluster, [13](#page-12-0)